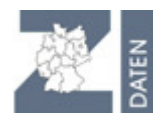

# **Vollmacht**

## **im Rahmen der Zentralen InVeKoS-Datenbank**

Hiermit erteile ich **Vollmachtgeber** (Inhaber von Zahlungsansprüchen):

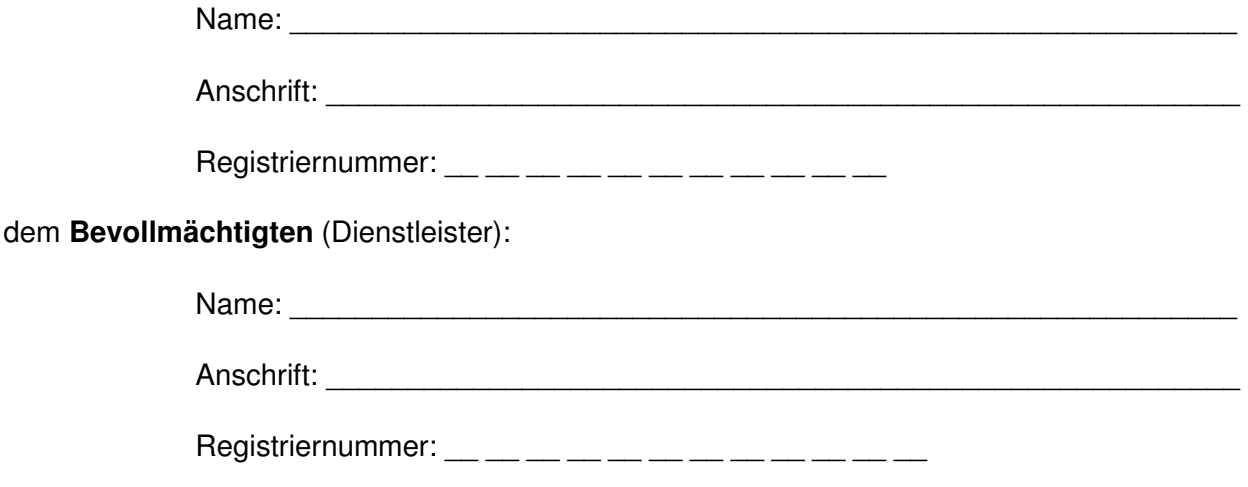

ab dem

für Meldungen an die zentrale InVeKoS-Datenbank eine

### **Melde- und Abfragevollmacht (ZI-Daten Gesamtvollmacht)**

(der Bevollmächtigte kann alle im Kompetenzbereich des Vollmachtsgebers liegende Daten melden, ändern und abfragen)

#### **Meldevollmacht**

(der Bevollmächtigte kann nur melden, aber keine Informationen zum ZA-Bestand des Vollmachtgebers abfragen)

#### **Lesevollmacht**

(der Bevollmächtigte kann alle im Kompetenzbereich des Vollmachtsgebers liegende Daten abfragen)

**ZZusatzvereinbarung** zwischen Vollmachtgeber und Bevollmächtigten: Der Bevollmächtigte verpflichtet sich im Rahmen seiner Aufgabenerfüllung die Daten nur für folgende Zwecke zu nutzen:

Mir ist bekannt, dass fehlerhafte und unterlassene Meldungen durch den Bevollmächtigten zu Lasten des Vollmachtgebers gehen.

Der Bevollmächtigte verpflichtet sich, die Daten vertraulich zu behandeln. Die Vollmacht kann jederzeit widerrufen werden. Der Widerruf muss der Regional- bzw. Adressdatenstelle schriftlich mitgeteilt werden.

 $\mathcal{L}_\text{max}$  , and the set of the set of the set of the set of the set of the set of the set of the set of the set of the set of the set of the set of the set of the set of the set of the set of the set of the set of the Ort, Datum (Unterschrift des Vollmachtgebers)

**Das Original dieser Vollmacht bleibt beim Bevollmächtigten, der Vollmachtgeber und die Adressdatenstelle erhalten jeweils eine Kopie.** 

Die Einrichtung einer Vollmacht ist in einigen Bundesländern kostenpflichtig und wird dem Vollmachtgeber in Rechnung gestellt. Erkundigen Sie sich bei Ihrer zuständigen Regional- bzw. Adressdatenstelle.

### Hinweise für den Vollmachtnehmer

## **Registrierung**

Voraussetzung für die Vollmachtvergabe ist die Registrierung des Vollmachtgebers und Bevollmächtigten bei der zuständigen Adressdatenstelle im jeweiligen Bundesland.

Für die Nutzung der zentralen InVeKoS-Datenbank (ZI-Daten) ist zusätzlich eine PIN erforderlich, die von der zuständigen Regionalstelle des Landes auf Antrag zugeteilt wird.

Der Vollmachtnehmer teilt dem Vollmachtgeber seine 12stellige Registriernummer mit.

Der Vollmachtgeber reicht die Vollmacht bei der Adressdatenstelle oder Regionalstelle seines Landes ein.

## **Anmeldung in ZI-Daten**

## **Gesamtvollmacht und Lesevollmacht:**

Sofern eine Gesamtvollmacht bzw. Lesevollmacht vorliegt, erfolgt die Anmeldung auf der Internet-Seite http://www.zidaten.de/ durch eine sogenannte Mandantenanmeldung. Hierzu ist vorab im Menü "Benutzer- und Programmprofil" die Anmeldeart "2 Mandant" zu wählen. Auf der Anmelde-Seite wird ein zusätzliches Eingabefeld für den Mandant angezeigt. Der Bevollmächtigte meldet sich mit der eigenen Registriernummer und PIN an und gibt zusätzlich im Mandantenfeld die Registriernummer des Vollmachtgebers an.

## **Meldevollmacht:**

Im Fall einer Meldevollmacht erfolgt die Anmeldung mit der Standardeinstellung durch Eingabe der eigenen Registriernummer und PIN. Die Meldung für den Vollmachtgeber erfolgt durch Angabe dessen Registriernummer bei der jeweiligen Meldung. Hierzu muss das Eingabefeld für die Registriernummer freigeschaltet werden, dies erfolgt im Menü "Benutzerund Programmprofil".

## **Datenschutzhinweise**

Im Internetangebot der zentralen Datenbank ZI-Daten werden Cookies, Java-Applets und Javascript-Anwendungen verwendet. Die entsprechenden Hinweise zu Datenschutz und Protokollierung im Web-Impressum gelten auch für den Bevollmächtigten.

Die Nutzung des Meldeprogramms wird protokolliert. Die Protokollierung umfasst grundsätzlich die Registriernummer, Anmeldezeiten, Nutzungsdauer und –umfang. Die Daten können für Abrechnungs- und Beweissicherungszwecke verwendet werden. Im Fall des Verdachtes missbräuchlicher Nutzung kann im Einzelfall der gesamte Datenverkehr mitprotokolliert und gespeichert werden.

Bei jeder Datenmeldung oder Änderung wird die Registriernummer und die Änderungszeit mit der Meldung gespeichert.